<sup>фИО: Косенок Серої Мате<sup>р</sup>иатериальн для промежуточной аттестации по дисциплине</sup> Должность: ректор

Дата подписания: 20.06.2024 11:24:56

#### <sup>Уникальный</sup>Технологии развер†ывания и контейнеризации приложений e3a68f3eaa1e62674b54f4998099d3d6bfdcf836

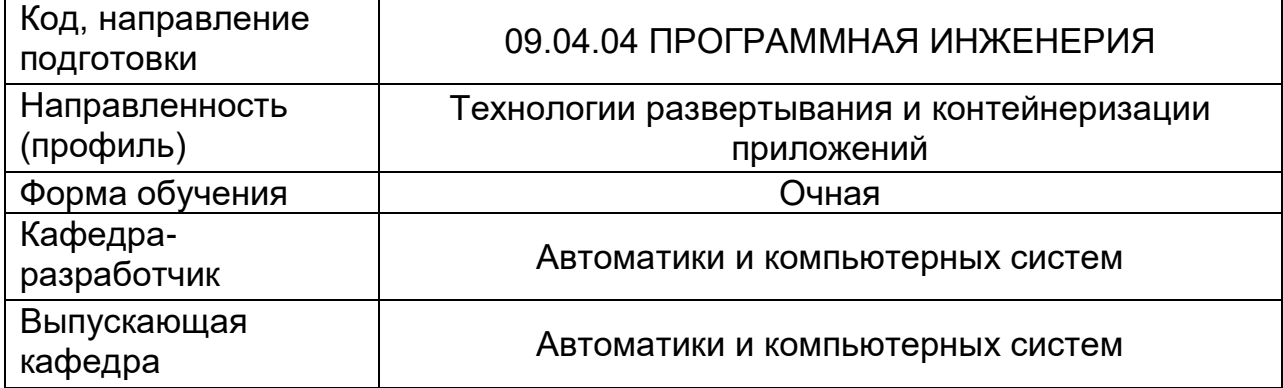

# **Этап: проведение текущего контроля успеваемости по дисциплине (устные, письменные работы)**

# **Раздел 1. Представление информационных ресурсов. Тема 1. Виртуализация информационных ресурсов.**

Перечень вопросов для устного опроса:

- 1. Ограничения традиционного подхода к организации вычислительных сред.
- 2. Характеристика виртуализации вычислительных сред,
- 3. Основные достоинства применения технологии виртуализации.
- 4. Понятие виртуальной машины, характеристика архитектуры виртуальной машины как изолированного программного контейнера.
- 5. Особенности применения виртуальных машин как изолированного программного контейнера.
- 6. Разновидности виртуализации информационных сред.
- 7. Полная виртуализация серверов: характеристика, особенности архитектуры, достоинства и недостатки.
- 8. Паравиртуализация серверов: характеристика, особенности архитектуры, достоинства и недостатки.
- 9. Виртуализация на уровне ядра операционной системы: характеристика, особенности архитектуры, достоинства и недостатки.
- 10. Виртуализация приложений: характеристика, особенности архитектуры, достоинства и недостатки.
- 11. Виртуализация представлений: характеристика, особенности архитектуры, достоинства и недостатки.

# **Тема 2. Контейнеризация приложений.**

Перечень вопросов для устного опроса:

- 1. Ограничения традиционного подхода к организации вычислительных сред.
- 2. Ограничения виртуализации вычислительных сред.
- 3. Характеристика контейнеризации вычислительных сред,
- 4. Основные достоинства применения технологии контейнеризации.
- 5. Понятие программного контейнера, характеристика архитектуры программного контейнера.
- 6. Особенности применения изолированного программного контейнера.
- 7. Методы контейнеризации информационных сред.
- 8. Контейнеризация приложений Docker: характеристика, особенности архитектуры, достоинства и недостатки.
- 9. Контейнеризации приложений LXC: характеристика, особенности архитектуры, достоинства и недостатки.
- 10. Облачная контейнеризация: характеристика, особенности архитектуры, достоинства и недостатки.

#### **Раздел 2. Контейнеризация приложений. Тема 1. ПО контейнеризации приложений Docker.**

Перечень вопросов для устного опроса:

- 1. Особенности работы ПО контейнеризации приложений Docker.
- 2. Компоненты служб Docker.
- 3. Функции службы демона Docker.
- 4. Компоненты серверного ПО Docker: характеристика каждого компонента.
- 5. Принцип работы серверного ПО Docker.
- 6. Преимущества использования ПО Docker.
- 7. Недостатки использования ПО Docker.
- 8. Особенности архитектуры Docker.
- 9. Методы использование Docker-реестра для управления контейнерами.
- 10. Особенности использования ПО Docker, рекомендации по использованию.

# **Тема 2. ПО контейнеризации приложений Docker Compose.**

Перечень вопросов для устного опроса:

- 1. Особенности работы ПО контейнеризации приложений Docker Compose.
- 2. Компоненты служб Docker Compose.
- 3. Функции службы демона Docker Compose.
- 4. Компоненты серверного ПО Docker Compose: характеристика каждого компонента.
- 5. Принцип работы серверного ПО Docker Compose.
- 6. Преимущества использования ПО Docker Compose.
- 7. Недостатки использования ПО Docker Compose.
- 8. Особенности архитектуры Docker Compose.
- 9. Методы использование Docker-реестра для управления контейнерами.
- 10. Особенности использования ПО Docker Compose, рекомендации по его использованию.

# **Тема 3. ПО контейнеризации приложений LХD.**

Перечень вопросов для устного опроса:

- 1. Особенности работы ПО контейнеризации приложений LXD.
- 2. Компоненты служб LXD.
- 3. Функции службы демона LXC.
- 4. Компоненты серверного ПО LXD: характеристика каждого компонента.
- 5. Принцип работы серверного ПО LXD.
- 6. Преимущества использования ПО LXD.
- 7. Недостатки использования ПО LXD.
- 8. Особенности архитектуры LXD.
- 9. Методы использование LXD для управления контейнерами.
- 10. Особенности использования ПО LXD, рекомендации по его использованию.

# **Тема 4. ПО контейнеризации приложений LXC в среде виртуализации Proxmoх.**

Перечень вопросов для устного опроса:

- 1. Особенности работы ПО контейнеризации приложений LXC в среде виртуализации Proxmox.
- 2. Компоненты служб LXC.
- 3. Функции службы демона LXC.
- 4. Компоненты серверного ПО виртуализации Proxmox: характеристика каждого компонента.
- 5. Принцип работы серверного ПО виртуализации Proxmox.
- 6. Преимущества использования ПО LXС в среде виртуализации Proxmox.
- 7. Недостатки использования ПО LXC в среде виртуализации Proxmox.
- 8. Особенности архитектуры LXC в среде виртуализации Proxmox.
- 9. Методы использование LXC в среде виртуализации Proxmox для управления контейнерами.
- 10. Особенности использования ПО LXC в среде виртуализации Proxmox, рекомендации по его использованию.

#### **Тема 5. Облачная среда контейнеризации Sber Cloud Container Engine.**

Перечень вопросов для устного опроса:

- 1. Особенности работы ПО Облачная среда контейнеризации Sber Cloud Container Engine.
- 2. Функциональное предназначение основных компонентов Sber Cloud Container Engine.
- 3. Описание служб Sber Cloud.
- 4. Описание служб Sber Cloud Container Engine.
- 5. Основные компоненты Sber Cloud Container Engine.
- 6. Сценарии применения Sber Cloud Container Engine.
- 7. Применение сценария «Автомасштабирование» в Sber Cloud Container Engine.
- 8. Применение сценария «DevOps» в Sber Cloud Container Engine.
- 9. Применение сценария «Гибридное облако» в Sber Cloud Container Engine.
- 10. Особенности использования ПО Sber Cloud Container Engine, рекомендации по его использованию.

#### **Раздел 3. Перспективные методы контейнеризации приложений. Тема 1. Развитие методов развертывания и контейнеризации приложений.**

Перечень вопросов для устного опроса:

- 1. Ограничения традиционного подхода к организации вычислительных сред.
- 2. Характеристика контейнеризации вычислительных сред,
- 3. Основные достоинства применения технологии контейнеризации.
- 4. Понятие программного контейнера, характеристика архитектуры программного контейнера.
- 5. Особенности применения изолированного программного контейнера.
- 6. Методы контейнеризации информационных сред.
- 7. Основные уязвимости контейнеризации программных сред.
- 8. Методы настройки безопасности эксплуатации контейнерной программной среды.

#### **Темы лабораторных работ и их содержание**

#### **Лабораторная работа №1. Развертывание приложений в среде контейнеризации Docker.**

Цель работы: получение практических навыков работы с ПО контейнеризации приложений Docker.

В ходе лабораторных работ студент выполняет сквозную реализацию заданий применительно к предметной области, заданной индивидуальным вариантом задания, выдаваемым преподавателем. Примерный перечень индивидуальных заданий следующий:

- 1. Установить среду контейнеризации Docker для среды MS Windows 10,
- 2. Развернуть контейнеры ОС Linux в среде контейнеризации Docker,
- 3. Развернуть контейнер сервера приложений в среде контейнеризации Docker,
- 4. Развернуть контейнер СУБД в среде контейнеризации Docker,
- 5. Сравнить работу развернутых приложений с «классической» установкой ПО,
- 6. Произвести аудит контейнеров и удалить избыточных контейнеров и образов Docker.

Отчет должен содержать: титульный лист, формулировку цели работы, результаты работы, графики, расчеты, выводы.

Контрольные вопросы:

- 1. Особенности работы механизма контейнеризации приложений.
- 2. Преимущества использования ПО контейнеризации приложений.
- 3. Недостатки использования ПО контейнеризации приложений.
- 4. Особенности работы ПО контейнеризации приложений Docker.
- 5. Компоненты служб Docker.
- 6. Функции службы демона Docker.
- 7. Компоненты серверного ПО Docker: характеристика каждого компонента.
- 8. Принцип работы серверного ПО Docker.
- 9. Преимущества использования ПО Docker.
- 10. Недостатки использования ПО Docker.
- 11. Особенности архитектуры Docker.
- 12. Методы использование Docker-реестра для управления контейнерами.
- 13. Особенности использования ПО Docker, рекомендации по его использованию.

Итогом является защита отчета по лабораторной работе.

# **Лабораторная работа №2. Развертывание приложений в среде контейнеризации Docker Compose.**

Цель работы: получение практических навыков работы с ПО контейнеризации приложений Docker Compose.

В ходе лабораторных работ студент выполняет сквозную реализацию заданий применительно к предметной области, заданной индивидуальным вариантом задания, выдаваемым преподавателем. Примерный перечень индивидуальных заданий следующий:

- 1. Установить ПО контейнеризации Docker Compose в среде Альт Сервер,
- 2. Разработать сценарий развертывания комплекта контейнеров ПО (сервер приложений и сервер СУБД) в среде Docker Compose.
- 3. Сравнить работу развернутых приложений с «классической» установкой ПО,
- 4. Произвести аудит контейнеров и удалить избыточных контейнеров и образов Docker.

Отчет должен содержать: титульный лист, формулировку цели работы, результаты работы, графики, расчеты, выводы.

Контрольные вопросы:

- 1. Особенности работы механизма контейнеризации приложений.
- 2. Преимущества использования ПО контейнеризации приложений.
- 3. Недостатки использования ПО контейнеризации приложений.
- 4. Особенности работы ПО контейнеризации приложений Docker Compose.
- 5. Компоненты служб Docker Compose.
- 6. Функции службы демона Docker Compose.
- 7. Компоненты серверного ПО Docker Compose: характеристика каждого компонента.
- 8. Принцип работы серверного ПО Docker Compose.
- 9. Преимущества использования ПО Docker Compose.
- 10. Недостатки использования ПО Docker Compose.
- 11. Особенности архитектуры Docker Compose.
- 12. Методы использование Docker-реестра для управления контейнерами.
- 13. Особенности использования ПО Docker Compose, рекомендации по его использованию.

Итогом является защита отчета по лабораторной работе.

#### **Лабораторная работа №3. Развертывание приложений в среде контейнеризации LXD.**

Цель работы: получение практических навыков работы с ПО контейнеризации приложений LXD.

В ходе лабораторных работ студент выполняет сквозную реализацию заданий применительно к предметной области, заданной индивидуальным вариантом задания, выдаваемым преподавателем. Примерный перечень индивидуальных заданий следующий:

- 1. Установить среду контейнеризации LXD в среде Альт Сервер,
- 2. Развернуть контейнеры ОС Linux в среде контейнеризации LXD,
- 3. Развернуть контейнер сервера приложений в среде контейнеризации LXD,
- 4. Развернуть контейнер СУБД в среде контейнеризации LXD,
- 5. Сравнить работу развернутых приложений с «классической» установкой ПО,
- 6. Произвести аудит контейнеров и удалить избыточных контейнеров и образов LXD.

Отчет должен содержать: титульный лист, формулировку цели работы, результаты работы, графики, расчеты, выводы.

Контрольные вопросы:

1. Особенности работы механизма контейнеризации приложений.

- 2. Преимущества использования ПО контейнеризации приложений.
- 3. Недостатки использования ПО контейнеризации приложений.
- 4. Особенности работы ПО контейнеризации приложений LXD.
- 5. Компоненты служб LXD.
- 6. Функции службы демона LXC.
- 7. Компоненты серверного ПО LXD: характеристика каждого компонента.
- 8. Принцип работы серверного ПО LXD.
- 9. Преимущества использования ПО LXD.
- 10. Недостатки использования ПО LXD.
- 11. Особенности архитектуры LXD.
- 12. Методы использование LXD для управления контейнерами.
- 13. Особенности использования ПО LXD, рекомендации по его использованию.

Итогом является защита отчета по лабораторной работе.

#### **Лабораторная работа №4. Развертывание приложений в среде контейнеризации LXC в системе виртуализации Proxmoх.**

Цель работы: получение практических навыков работы с ПО контейнеризации приложений LXC в среде виртуализации Proxmox.

В ходе лабораторных работ студент выполняет сквозную реализацию заданий применительно к предметной области, заданной индивидуальным вариантом задания, выдаваемым преподавателем. Примерный перечень индивидуальных заданий следующий:

- 1. Развернуть контейнеры ОС Linux в среде контейнеризации LXC в среде виртуализации Proxmox,
- 2. Развернуть контейнер сервера приложений в среде контейнеризации LXC в среде виртуализации Proxmox,
- 3. Развернуть контейнер СУБД в среде контейнеризации LXC в среде виртуализации Proxmox,
- 4. Сравнить работу развернутых приложений с «классической» установкой ПО,
- 5. Произвести аудит контейнеров и удалить избыточных контейнеров и образов LXD.

Отчет должен содержать: титульный лист, формулировку цели работы, результаты работы, графики, расчеты, выводы.

Контрольные вопросы:

- 1. Особенности работы ПО контейнеризации приложений LXC в среде виртуализации Proxmox.
- 2. Компоненты служб LXC.
- 3. Функции службы демона LXC.
- 4. Компоненты серверного ПО виртуализации Proxmox: характеристика каждого компонента.
- 5. Принцип работы серверного ПО виртуализации Proxmox.
- 6. Преимущества использования ПО LXС в среде виртуализации Proxmox.
- 7. Недостатки использования ПО LXC в среде виртуализации Proxmox.
- 8. Особенности архитектуры LXC в среде виртуализации Proxmox.
- 9. Методы использование LXC в среде виртуализации Proxmox для управления контейнерами.
- 10. Особенности использования ПО LXC в среде виртуализации Proxmox, рекомендации по его использованию.

Итогом является защита отчета по лабораторной работе.

# **Этап: проведение промежуточной аттестации по дисциплине (ЭКЗАМЕН)**

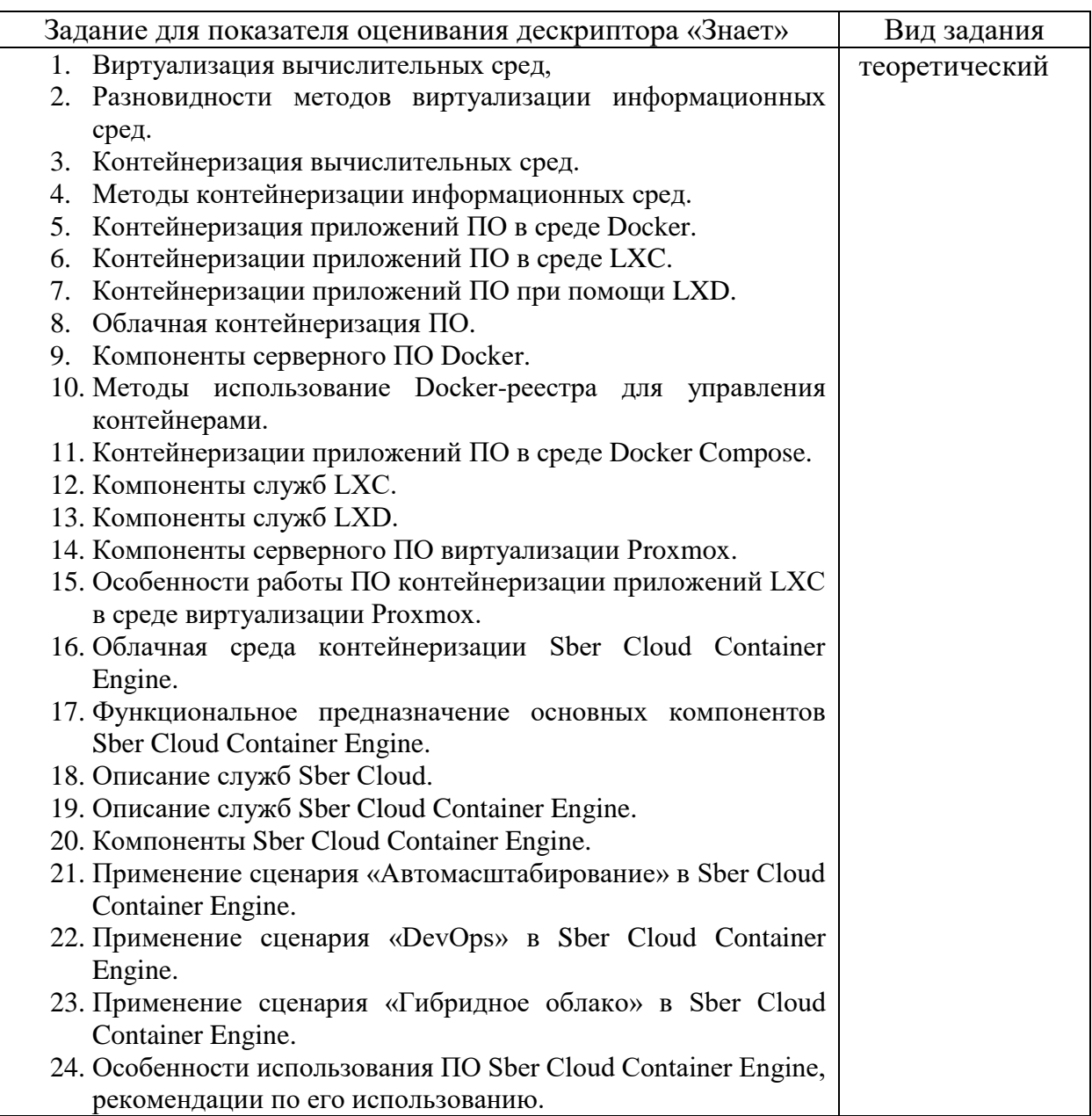

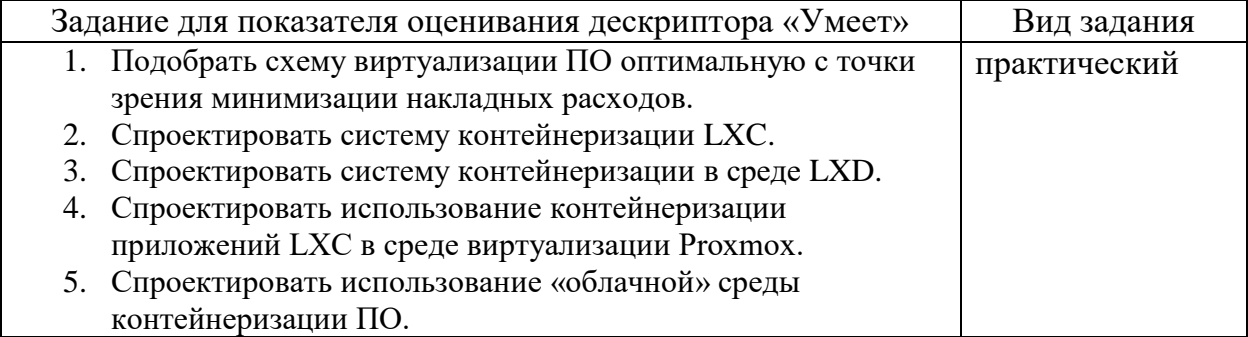

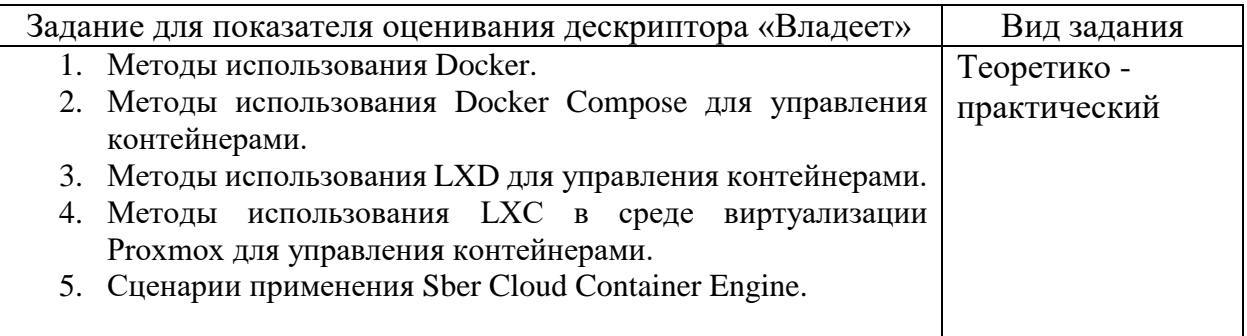